## **Adobe Photoshop 2021 (Version 22.3.1) Cracked Windows 64 Bits 2023**

Installing Adobe Photoshop and then cracking it is easy and simple. The first step is to download and install the Adobe Photoshop software on your computer. Then, you need to locate the installation.exe file and run it. Once the installation is complete, you need to locate the patch file and copy it to your computer. Want to learn how to use Photoshop? Check out our Photoshop tutorial on how to use Photoshop and make multiple layers. We have also created a Photoshop tutorial in which we teach you how to create a scratchboard. Check out those tutorials and more at the link below.

## **[Download](http://xtraserp.com/persie/QWRvYmUgUGhvdG9zaG9wIDIwMjEgKFZlcnNpb24gMjIuMy4xKQQWR/checkvoicemail.fullest.institutionalization/klinger?ZG93bmxvYWR8N3M5TTNJemJYeDhNVFkzTVRjNU56Y3lOM3g4TWpVNU1IeDhLRTBwSUZkdmNtUndjbVZ6Y3lCYldFMU1VbEJESUZZeUlGQkVSbDA=liaising)**

"They don't realize the capabilities. They think they're a graphic designer because the last Photoshop they used made it easier to design a website," Adobe's Crisp describes. "But once they get into Photoshop they realize they need to learn a new way of working." Adobe also expects the Photoshop Creative Cloud to move more towards a subscription based model. The Creative Cloud provides a lot of valuable features, but it's also been criticized as having a pay-to-use feel. The tools simply came packaged together and weren't delivered in an effective way. With the addition of a new sharing stencil set with the ability to change your theme while sharing, with customizable fills, patterns, and textures, you can now create one-click reusable actions that publish your design to the web like a Tweet, Pin, or Facebook post. Work with more detail in your images by using the Smart Radius function to bring the focus to the mid- to high-contrast parts of your photo. While the feature is in beta, it shrinks active pixels to a more accurate size. With the release of Share for Review, you can now participate in external review directly within Adobe Photoshop. Share for Review helps you see feedback from your customers—whether they're working at your company or using other applications. You're able to add their name and website as connect to clients and colleagues, protecting your work and business. It also lets you merge together multiple comments. Creating a Merge for Review is as simple as selecting the comments you want to save and pressing one button. You can also save the Merge for Review as a bundle of comments, and add a watermark, after the fact. Adding a picture to the comments is also easy.

## **Adobe Photoshop 2021 (Version 22.3.1) Download Full Version Free License Key For Mac and Windows 64 Bits {{ upDated }} 2022**

When working with your photographs, you need a good selection tool. Try using the Magic Wand or the Lasso tool to select all the areas you want to edit. Now, you can use the selection tools to erase areas of your image and to apply a few changes to the picture. To use a selection tool on your photos, simply click on the tool on your toolbar. It is now time to consider the images that you have taken. Now, either separate the image into layers or simply use the eraser tool to erase the unwanted areas from your image. Now, use the blending options in Photoshop to make the final edits to your image before exporting it. This is where things like layers and blending come in, so why not double check them before exporting and sharing your batch of images on the web. When you have finished with editing your images, save them. Just make sure to give your images a good name for a screenshot or other online image storage sites. Now, you can share your work with the world! Before you get started with Photoshop, you will need to download the essential Adobe PDF applications to use Photoshop. With all of that out of the way, it is time to get down to business with the Photoshop software. If you are unsure about what you are doing, make sure to read a few online tutorials. To make this workflow even easier, Photoshop has a built-in editing engine called Smart Filters that automatically recognizes common photo editing tasks you'll want to do to your photos, like resizing, healing, adjusting colors, white balancing, and adding effects. With one click, Smart Filters can apply the effects you select to the entire image. 933d7f57e6

## **Adobe Photoshop 2021 (Version 22.3.1) Download free Serial Number x32/64 2022**

Features like the all-new Select tool can automatically recognize the faces in photos, and the ability to spot the subject in the image. Other features, like 'Smart Sharpen,' help make every image look its best. **\$129.00 Solution Stack Full Price \$229.00. 30-Day money-back guarantee. Try before you buy. Bestselling software for PC & Mac. Upgrade to a Creative Cloud subscription at checkout and get up to 2 years of software support. Windows 10, macOS 10.14 or later, and a free trial.** One of the first layers that people manipulate is the content of the image. In this case, they're working to subtract or enhance specific areas in the scene. This is where masking and selection tools come into play. Once you mask off an object in an image, you can adjust the transparency of the selected region to fade out the rest of the selection. To define an opening through which other parts of the image will be visible, you can blend the selection into the surrounding area with various fill and exposure preferences. You can also transform the masking with learnable tools like warp and scroll. To edit a mask that has already been created, press or right-click on the canvas and choose **Edit in Place.** Then, you'll see the current selection highlighted with a box around it. Use the magic wand/regular selection tool to make any changes you'd like. All of Photoshop elements' Layers are grouped in panels to allow you to work more efficiently with layers. For example, the Layers panel allows you to set properties and operations for all the layers in the image at once. Changes will affect every layer whether you select it or not.

photoshop custom shapes free download download shapes for photoshop download photoshop shapes free custom shapes for photoshop 2020 free download free download photoshop shapes frames social media custom shapes for photoshop free download custom shapes for photoshop 2021 free download photoshop shapes pack free download photoshop shapes download zip file download photoshop shapes csh

… and for the latest update, Photoshop is definitely one of the most artistically smart and insightfully user-friendly software available and in fact, this update is dotted with diverse creative tools and features to suit any type of designer, regardless of his professional experience. Write more, earn more, create more! Adobe Photoshop CC is one of the fastest-selling photography and design apps ever, and we're excited to introduce new features for exciting new improvements in creativity, productivity and security. Adobe Photoshop is the most popular and expertly used photo editing and graphic designing tool for professionals, businesses and enthusiasts across the globe. This article features a list of new features that will definitely change the way you edit your photos in the future. Working with a Photo Editor like Photoshop or Editor One is as easy as ABC, but more challenging and exciting that the most of the most talented students. The only difference is that you don't have your classmates sitting next to you, which is the main factor of why Photoshop is so popular. But every year, Adobe comes up with new tools and features that make the process faster, easier, and more exciting. I've compiled a list of 10 best Photoshop features for the year. We hope you learn something new from this article. New features will be available for both Photoshop and Photoshop CC. The new features will dramatically improve your creativity and make you wonder how to use your project with so many new features. If you are planning to buy some new items for your new year, we recommend you to buy the new Photoshop CC 2018.

Whether you're designing a seamless banner ad or a giant movie poster, with image editing, the Photoshop experience on all platforms is set to include an array of new media creation and manipulation tools, including a new Photoshop for the web experience that includes all of the industry-leading features from Photoshop on the desktop and a seamless transition to the desktop app. This work flows seamlessly The new Photoshop for the web experience brings industry-leading features of Photoshop for the desktop to web-based images. Photoshop for the web users can enjoy all of the industry-leading selection and adjustment tools, paintbrush controls, and tools that have helped make Photoshop so popular, all in an experience where edits made to images on the web aren't saved until they're transferred to the desktop. The Photoshop experience doesn't stop there – you'll also enjoy the new CreativeSync technology that syncs your desktop assets with the desktop app. The new Photoshop for the web experience and Photoshop for the desktop app are now available across the Adobe suite of products. Adobe CreativeSync technology is available with Photoshop, After Effects, and InDesign. It makes sure that the assets you create in those products are synced and ready in Photoshop and other Adobe apps, so that you can work and connect easily with digital assets. The new feature could be used for a seamless experience across platforms and seamlessly move between PCs, tablets, and smartphones.

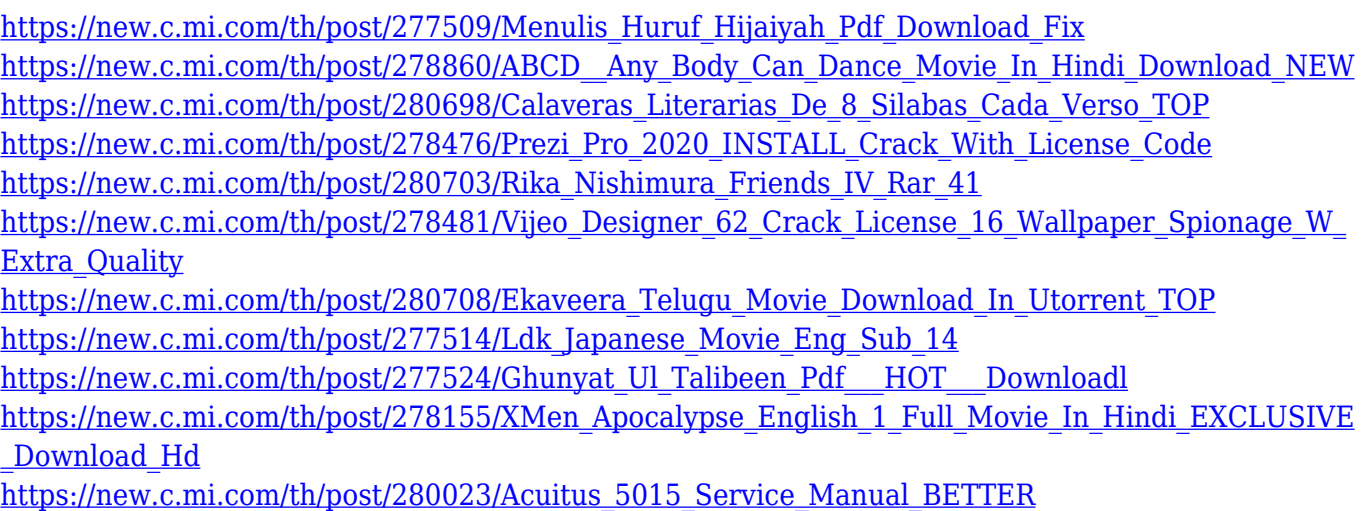

[https://new.c.mi.com/th/post/280033/Free\\_Download\\_Moviestorm\\_Full\\_Version\\_LINK](https://new.c.mi.com/th/post/280033/Free_Download_Moviestorm_Full_Version_LINK)

You can create more refined and detailed drawings with the new Stylize feature and easily work with those drawings in Paint and the Sketch app. In addition to new features, Photoshop also has a number of tools to help you work more efficiently in a digital environment. Photoshop now has layers, an undo history, a new paint bucket tool, a star picker tool, and a variety of camera and drawing tools. The updated Photoshop gives you a host of typography tools to help you design using unique lettering and design elements. Photoshop CC 2018 also has tools to help you create scannable GIFs in seconds and tools to help you work with vector images, such as drawing lines and sharing paths. To free up memory while working in Photoshop, you can now reset your space based on the page size, or you can resize the document if you need extra screen space. You can also disable the cache and thumbnails, which lets Adobe continuously refresh a thumbnail view while editing, to allocate performance to the heavy editing tasks. Another notable new feature is the ability to create variable-sized buffers to ensure that images and objects and hit the exact boundaries of a canvas. The new Canvas Split feature in Photoshop CC 2018 also allows you to keep working in your images and quickly add transparent areas or frames to make albums. For an even more visual experience, the newest version of Photoshop includes a new ability to change the aspect ratio . New setting options are available to help you adjust the width or height of your image while keeping the

Aspect ratio the same. In addition, you can now change monitor color profiles on your layout, allowing you to change your monitor's default color setting to the color space you prefer.

Once you have the workspace set up you can navigate using the gray brush icons. Within the new workspace there is a toggle switch and a slider. The slider lets you choose between affecting the subject or the camera and the abandoned area of the subject. For example, if you have already posed the subject and you want to change its facial expression, you can adjust it within the Neural Filters workspace. The slider allows you to apply the filter to the entire marquee or to a small region around the subject. However, the default setting is to affect all areas. Finally, after you've played with the filters for a few moments, you can go back to your image and adjust the settings on the Layer Panel. From here you access the Advanced options to fine-tune the filters. In addition to AI powered filters, Adobe has brought new adjustments to the Layer Panel. All of the adjustments are accessible to you right when you view your image in the traditional view. These include Multiply, Screen, Vanish, Soft Light, Dodge, Burn, Sharpen, Noise Reduction and Saturation. Photoshop has also introduced several new interactive adjustment layers, including the new Magnetic Layers. These layers allow you to apply adjustments to an entire layer. In older versions of Photoshop, the Paint Tool behaves differently - you use it to create canvas text. This use of the Paint Tool hasn't changed in CS5. However, with the release of CS6, Photoshop is adding a dedicated "Paint" tool set. For example, the Paint Tool now adds new cosmetic attributes that add effects like highlights, glows and strokes.